# **PUBLIC EXAM ANSWER KEY-MARCH 2023 COMPUTER SCIENCE** PUBLIC EXAM ANSWER KEY-MA<br>COMPUTER SCIENCE  $H = 2023$ **CH 2023**<br>Networkship and the set of the set of the set of the set of the set of the set of the set of the set of the set of the set of the set of the set of the set of the set of the set of the set of the set of the set o

**1 MARK**  $\frac{1 \text{ MA}}{1 \text{ B}}$  $\frac{1 \text{ M}}{1 \text{ R}}$ 

- **1. B) Public members**
- **2. C) Operator**
- **3. B) Subroutines** www.Padasalai.Net perator<br>ubroutines<br>lerarchical
- **4. B) 3**
- **5. D) .** 3. B)<br>3. B)<br>4. B)<br>5. D)<br>6. A) 2. 0<br>3. B<br>4. B<br>5. D<br>6. A
	- **6. A) Hierarchical**
	- **7. B) +**
- **8. B) Wrapping**  $(8. B)$ <br> $(9. B)$ <br> $(10. B)$ <br> $(11. A)$ www.padasalai.<br>
8. B<br>
9. B<br>
10. I
	- **9. B) DROP TABLE**
	- **10. B) MAX()**
- **11. A) Concrete Data Type** apping<br>OP TABLE<br>AX()<br>oncrete Data Tvpe Examples<br>ROP TABLE<br>MAX()<br>Concrete Data Type
	- **12. D) Recursion**
	- **13. D) Binary mode** www.mary mode<br>emoization<br>,3,6,9} Madasalainen valtaarinta.<br>Memoization<br>1,3,6,9}
	- **14. A) Memoization**
- **15. C) {1,3,6,9}**  $\begin{array}{c} 12.5 \\ 13. D \\ 14. A \\ 15. C \end{array}$  $\begin{array}{c} \n 121 \\
 13.1 \\
 \hline\n 14.1 \\
 \hline\n 15.1\n \end{array}$

#### **2 mark**

**16. What is a Tuple? Give an example.** utines<br>
chical<br>
ving<br>
TABLE<br>
()<br>
rete Data Type<br>
rsion<br>
ry mode<br>
oization<br>
()<br>
s,9)<br>
a Tuple? Give an example.

**A tuple is a comma-separated sequence of values surrounded with parentheses.**  <u>mada</u><br>16. W<br>A tup<br>surro<br>Mytu at is a Tuple? Give an example.<br>
is a comma-separated sequence<br>
nded with parentheses.<br>
e=(1,2,3,4) walues<br>alues<br>Alues alues alues alues alues alues alues alues alues alues alues alues alues alues alues alues alues al <u>ema</u><br>16. I<br>A tu<br>surr<br>Myt walues<br>alaien padasalain padasalain padasalain padasalain padasalain padasalain padasalain padasalain padasalain pada<br>alaien padasalain padasalain padasalain padasalain padasalain padasalain padasalain padasalain padasalai

**Mytuple=(1,2,3,4)** 

### **17. What is a scope?**

**Scope refers to the visibility of variables, parameters and functions in one part of a program**  17. W<br>Scop<br>funct<br>to an at is a scope?<br>refers to the visibility of variables,<br>ns in one part of a program<br>her part of the same program. **Example 19 and**<br>Networks and<br>Networks and 17. V<br>Sco<br>fund<br>to a arameters and<br>Networkship

**to another part of the same program.**

**18. How will you delete a string in Python?**

**Python will not allow deleting a particular character in a string. Whereas you can**  not allow deleting a particular character in a<br>reas you can<br>ire string variable using del command.<br>ELCOME"<br>tr)<br>.<br>.<br>. name 'str' is not defined<br>bte on range() in loop.<br>erates a list of values starting from start till<br>i,stop Pythostring<br>string<br>remo<br>>>> s will not allow deleting a particulal<br>Whereas you can<br>e entire string variable using del co.<br>="WELCOME" ware in a state of the state of the state of the state of the state of the state of the state of the state of the state of the state of the state of the state of the state of the state of the state of the state of the stat Pyth<br>strir<br>rem<br>>>> ware in a<br>and a similar term of the same of the same of the same of the same of the same of the same of the same of the same of the same of the same of the same of the same of the same of the same of the same of the same o

**remove entire string variable using del command.** 

**>>> str="WELCOME"** 

**>>> print (str)** 

**WELCOME** 

**>>> del str** 

**NameError: name 'str' is not defined**  www.Padasalai.Net WE<br>str<br>ror: name 'str' is not defined<br>e note on range() in loop. WEI<br>
->>><br>
Nan<br>
19. DME<br>| str<br>|rror: name 'str' is not defined<br>|te note on range() in loop.

**19. Write note on range() in loop.**

**range() generates a list of values starting from start till stop-1.**

**Syntax:** stop-<br>Synta<br>range<br>Wher stop<br>Syn<br>rang<br>Whe

**range (start,stop,[step])**  tart,stop,[step])<br>efers to the initial value water (step)<br>website to the initial value

**Where,** 

**start – refers to the initial value** 

**stop – refers to the final value** 

**step – refers to increment value, this is optional part.**

**Example:**

**range(1,10,1) – will start the range of values from 1 and end at 9**  step<br>Exam<br>range<br>at 9 refers to the final value<br>refers to increment value, this is o<br>le:<br>l,10,1) – will start the range of valu onal part.<br>from 1 and end stop<br>step<br>Exa<br>rang<br>at 9 ional part.<br>s from 1 and end

**20. What is class?** 

**Class is the main building block in Python. Object is a collection of data and function**  Class<br>colled<br>that a<br>21. W s the main building block in Pytho<br>ion of data and function<br>t on those data. Class is a templat<br>at is Data Manipulation Language? Dbject is a<br>or the object. Clas<br>colle<br>that<br>21. Object is a<br>Figure the object.

**that act on those data. Class is a template for the object.**

**21. What is Data Manipulation Language?** 

**Data Manipulation Language (DML) is a computer programming language used for** 

**adding (inserting), removing (deleting), and modifying (updating) data in a database. In SQL,**  progl<br>addir<br>upda<br>the d<br>chan mming language used for<br>(inserting), removing (deleting), a<br>ng) data in a database. In SQL,<br>a manipulation language comprise<br>estatements, which modify prog<br>add<br>upd<br>the<br>chal

**the data manipulation language comprises the SQL-data change statements, which modify**  ng language used for<br>erting), removing (deleting), and modifying<br>data in a database. In SQL,<br>inipulation language comprises the SQL-da<br>tements, which modify<br>but not the schema of the database table.<br>the default modes of th modifying<br>he SQL-data I modifying<br>the SQL-data

**stored data but not the schema of the database table.**

**22. Mention the default modes of the File.** 

**Default modes of the File are 1. Text mode 2. Binary Mode. 12. Mention the default modes of the File.<br>
Default modes of the File are 1. Text mode 2. Bina<br>
23. List the general types of data visualization<br>
• Charts • Tables • Graphs • Maps • Infographics •** . Binary Mode.<br>Padasa<br>Mics • ntion the default modes of the File<br>modes of the File are 1. Text mo<br>the general types of data visuali<br>s • Tables • Graphs • Maps • Infog www.padasalaid.com<br>Ion<br>Phics •<br>Phics •

**23. List the general types of data visualization**  22. M<br>Defat<br>23. Li<br>Cha 22. |<br>Defa<br>23. |<br>02. |

**Dashboards**

24. What will be output of the following Python code?<br>Squares=[x\*\*2 for x in range(1,11)]<br>print (squares)<br>[1,4,9,16,25,36,49,64,81,100] 24. W<br>Squa<br>print<br>[1,4,9 www.padasalai.<br>Networkship<br>Networkship 24. \<br>Squ<br>prin<br>[1,4 www.code?<br>Networkship<br>Networkship

**Squares=[x\*\*2 for x in range(1,11)]** 

**print (squares)** 

**[1,4,9,16,25,36,49,64,81,100]** 

**3 Marks:** 

**25. Mention the characteristics of Interface.**

**i) The class template specifies the interfaces to enable an object to be created and operated**  25. M<br>i) Th<br>objec<br>prope ntion the characteristics of Interfact<br>class template specifies the interfactor<br>to be created and operated<br>ly. s to enable an ا .25<br>i) T<br>obje<br>prop was to enable an<br>association<br>Actual in the control

**properly.** 

**ii) An object's attributes and behaviour is controlled by sending functions to the object.** 

**26. What do you understand by Dynamic Programming?** 

**Dynamic programming is an algorithmic design method that can be used when the solution to**  26. W<br>Dyna<br>that d<br>a pro at do you understand by Dynamic<br>ic programming is an algorithmic<br>n be used when the solution to<br>em can be viewed as the result of ogramming?<br>sign method<br>equence of 26. **Video**<br>Dyn<br>that<br>a pr rogramming?<br>!sign method<br>sequence of

**a problem can be viewed as the result of a sequence of decisions.** 

**conquer.** 

**Dynamic programming approach is similar to divide and<br>conquer.<br>The given problem is divided into smaller and yet smaller<br>possible sub-problems.<br>27. Explain Ternary Operator with an example. The given problem is divided into smaller and yet smaller possible sub-problems.** ogramming approach is similar to divide an<br>problem is divided into smaller and yet small<br>b-problems.<br>Ternary Operator with an example.<br>erator is also known as conditional operator<br>te something based<br>ion being true or false Dyna<br>conq<br>The <sub>S</sub><br>poss<br>27. E o divide and<br>id yet smaller<br>le. Dyn<br>Con<br>The<br>pos<br>27. I to divide and<br>and yet smaller<br>ple.

**27. Explain Ternary Operator with an example.** 

**Ternary operator is also known as conditional operator that evaluate something based** 

**on a condition being true or false. It simply allows testing a condition in a single line**  that e<br>
on a<br>
cond<br>
repla aluate something based<br>
undition being true or false. It simp<br>
on in a single line<br>
ng the multiline if-else making the allows testing a<br>de compact.<br>Networks that<br>
on a<br>
con<br>
repl allows testing a<br>bde compact.

**replacing the multiline if-else making the code compact.** 

**Syntax: Variable Name = [on\_true] if [Test expression] else [on\_false]** 

**Example: min= 50 if 49<50 else 70**  Exam<br>
Exam<br>
Outp<br>
28. W<br>
While  $\begin{align} \text{Exa} \ \text{Out} \ \text{28.} \ \text{while} \end{align}$ 

**Output: min = 50**

**28. Write the syntax of the while loop.**  e: min= 50 if 49<50 else 70<br>: min = 50<br>te the syntax of the while loop.<br>condition>:

**while <condition>:** 

**statements block 1** 

**[else:** 

**statements block2]**

**29. Differentiate – ceil() and floor() function.**  Extreme<br>
Else<br>
state<br>
29. D<br>
ceil ( once around:<br>ents block2]<br>erentiate – ceil() and floor() functid<br>Returns the smallest integer great rada<br>|else<br>|stat<br>|29. |<br>|ceil ww.Padasalai.<br>Networks in the state of the state of the state of the state of the state of the state of the state of the sta<br>Networks in the state of the state of the state of the state of the state of the state of the sta

**ceil ( ) Returns the smallest integer greater** 

**than or equal to x** 

**math.ceil (x) x= 26.7**  math<br>
print<br>
Outp<br>
27 il (x) x= 26.7<br>ath.ceil (x)) mat<br>Prin<br>Out<br>27 eil (x) x= 26.7<br>nath.ceil (x))<br>:

**print (math.ceil (x))** 

**Output:** 

**27** 

**floor() Returns the largest integer less than or**  www.Padasalai.Net www.Padasalai.Net

**equal to x** 

**math.floor (x) x=26.7**  www.<br>
equa<br>
math<br>
print<br>
Outp x<br>or  $(x)$  x=26.7<br>ath.floor  $(x)$ ) www.<br>
equ<br>
mat<br>
prin<br>
Out Neturns the largest integer less to<br>
o x<br>
oor (x) x=26.7<br>
nath.floor (x))<br>
.

```
print (math.floor (x))
```
**Output:** 

**26** 

**30. What is the difference between csv.reader() method and DictReader() class?**  er() method<br>() and<br> der() method<br>r() and<br>www.padasalai.net/

**The main difference between the csv.reader() and DictReader() is in simple terms csv.**  and I<br>
and I<br>
The r<br>
DictR at is the difference between csv.re<br>:tReader() class?<br>iin difference between the csv.rea<br>ader() is in simple terms csv. Madasal<br>
20<br>
20<br>
30.<br>
20<br>
20<br>
20<br>
20<br>
The<br>
Dict

**reader and csv.writer work with list/tuple, while csv.DictReader and csv.DictWriter work** 

**with dictionary. csv.DictReader and csv.DictWriter take additional argument fieldnames that 31. Dictionary. csv.Dicteader and csv.Dict<br>with dictionary. csv.DictReader and csv.Dict<br>additional argument fieldnames that<br>are used as dictionary keys.<br>31. Differentiate fetchone() and fetchmany()** (x) x=26.7<br>
floor (x))<br>
the difference between csv.reader() method<br>
ader() class?<br>
ifference between the csv.reader() and<br>
() is in simple terms csv.<br>
csv.writer work with list/tuple, while<br>
ader and csv.DictWriter work<br> with<br>addit<br>are u<br>31. D Writer take<br>Networkship<br>Networkship CSV.<br>With<br>add<br>are<br>31. where the control<br>Networks and the control<br>Networks and the control of the control of the control of the control of the control of the control of the control of the control of the control of the control of the control of t

**are used as dictionary keys.**

**fetchone()** 

**fetchone () method returns the next row of a query result set or None in case there is**  fetch<br>set o<br>no ro<br>Exam ne () method returns the next row or<br>None in case there is<br>left.<br>le: fetchone() query result<br>Networkship fetc<br>set<br>no r<br>Exa a query result<br>Networkship

**no row left.** 

**Example: fetchone()** 

**fetchmany()** 

**fetchmany() method that returns the next number of rows (n) of the result set** 

**Example: fetchmany(3) 32. Write a Python program to display the given pattern.**<br> **32. Write a Python program to display the given pattern. COMPUTER COMPUTE COMPUT COMPU COMP COM CO C str="COMPUTER" index=len(str) for i in str: print (str[0:index])**  UTER"<br>
Example the Steps of Python program executing<br>
wout the steps of Python program executing<br>
ting control statement.<br>
The C++ program in notepad and save it as<br>
Example the Python program and save it as PQR.py fetch<br>(n) of<br>Exan<br>32. W mber of rows<br>ven pattern. **COM<br>COM<br>COM<br>COM** ww.padasalai.<br>Networkship<br>Networkship and the state of the state of the state of the state of the state of the state of the state of the CO<br>C<br>str="<br>index WPUTER" fetc<br>(n) d<br>Exa<br>32. umber of rows<br>jiven pattern. COM<br>COM<br>COM<br>COM ww.com/site<br>https://www.com/site<br>https://www.com/site/air.com/site/air.com/site/air.com/site/air.com/site/air.com/site/air.com/site/air.com/sit<br>https://www.com/site/air.com/site/air.com/site/air.com/site/air.com/site/air.c CO<br>C<br>str=<br>inde NATION<br>COMPUTER<br>Nen(str)

**index-=1**

**33. Write about the steps of Python program executing C++ program using control statement.**  print<br>index<br>33. W<br>progl tr[0:index])<br>:1<br>te about the steps of Python progr<br>m using control statement. **executing C++** prin<br>inde<br>33. I<br>prog www.<br>Networkshipsides<br>And Catalanais

**Step1: Type the C++ program in notepad and save it as "ABC.cpp".**

**Step2: Type the Python program and save it as PQR.py** 

**Step3: Click the Run Terminal and open the command window**  ABC<br>Step:<br>Step:<br>Step <sub>rpp</sub><br>Type the Python program and sav<br>Click the Run Terminal and open t<br>Type the command Python PQR.p as PQR.py<br>command<br>I ABC AD<br>Step<br>Wind<br>Step it as PQR.py<br>e command<br>–I ABC

**Step4: Type the command Python PQR.py –I ABC** 

**5 Marks:**

**34. a) What is a List? Why List, can be called as pairs? Explain with suitable example.** 

**List is constructed by placing expressions within square brackets separated by**  34. a)<br>Expla<br>List i<br>bracl Vhat is a List? Why List, can be ca<br>n with suitable example.<br>constructed by placing expressior<br>ts separated by l as pairs?<br>vithin square 34.<br>Exp<br>List<br>brad d as pairs?<br>within square

**commas. Such an expression is called a list literal.** 

List can store multiple values. Each value can be of any<br>type and can even be another list.<br>Example for List is [10, 20].<br>The elements of a list can be accessed in two ways. The<br>first way is via our familiar method of **type and can even be another list.**  List<br>type<br>Exa<br>The<br>first

**Example for List is [10, 20].**

**The elements of a list can be accessed in two ways. The first way is via our familiar method of**  List c<br>type<br>Exam<br>The e<br>first **\** in be of any<br>and the comparation of ways. The ortain the of any<br>and the ways. The control ways. The

**multiple assignment, which unpacks a list into its elements and binds each element to a**  In even be another list.<br>
In even be another list.<br>
It list is [10, 20].<br>
Its of a list can be accessed in two ways. The via our familiar method of<br>
signment, which unpacks a list into its elem<br>
ach element to a<br>
Ime.<br>
0]<br> and **k**<br>differ<br>lst :=<br>x, y :: ds each element to a<br>
∷name.<br>
0, 20]<br>
t and<br>diffe<br>lst :<br>x, y www.externalistics.com<br>
1. In the set of the set of the set of the set of the set of the set of the set of the set of the set of the<br>
1. In the set of the set of the set of the set of the set of the set of the set of the s

**different name.** 

**lst := [10, 20]** 

**x, y := lst** 

**In the above example x will become10 and y will become 20.** 

**A second method for accessing the elements in a list is by the element selection**  20.<br>A sed<br>the e<br>opera<br>list lit nd method for accessing the elem<br>ment selection<br>pr, also expressed using square br<br>ral, a square-brackets s in a list is by<br>kets. Unlike a 20.<br>A se<br>the<br>ope<br>list nts in a list is by<br>Ckets. Unlike a

**operator, also expressed using square brackets. Unlike a list literal, a square-brackets** 

**expression directly following another expression does not evaluate to a list value, but instead** 

**selects an element from the value of the preceding expression.**  evalu<br>selec<br>expre<br>lst[0]<br>10 e to a list value, but instead<br>an element from the value of the  $\vert$ <br>sion. www.padasalai.<br>Networkship<br>Networkship eval<br>sele<br>exp<br>lst[( www.padasalai.<br>Networkship<br>Networkship

**lst[0]** 

**10** 

**lst[1]** 

### **20**

**In both the example mentioned above mathematically we can represent list similar to a**  20<br>
In bo<br>
can r<br>
set. I the example mentioned above ma<br>
oresent list similar to a<br>
[(0, 10), (1, 20)] - where watically we 20<br>
In b<br>
can<br>
set. www.padasalai.com<br>Networkships and the set of the set of the set of the set of the set of the set of the set of the set of the s<br>Networkships and the set of the set of the set of the set of the set of the set of the set of

**set. lst[(0, 10), (1, 20)] - where** 

**(1, 20) (0, 10)** 

**Index position, value Index position, value** 

**Any way of bundling two values together into one can be considered as a pair. Lists are a**  Index<br>Any<br>Cons<br>Comr oosition, value Index position, valu<br>ly of bundling two values together<br>ered as a pair. Lists are a<br>lon method to do so. Therefore List o one can be<br>n be called as Inde<br>Any<br>Con<br>Com where can be to one can be called as

**common method to do so. Therefore List can be called as Pairs**

**34 b) Discuss about linear search algorithm** 

**Linear search also called sequential search is a sequential method for finding a particular** 

**value in a list. This method checks the search element with each element in sequence until the**  ion, value Index position, value<br>bundling two values together into one can<br>as a pair. Lists are a<br>ethod to do so. Therefore List can be called<br>ss about linear search algorithm<br>ch also called sequential search is a sequer<br>f S4 D)<br>Linea<br>meth<br>value<br>each iscuss about imear search algorities<br>search also called sequential sear<br>if for finding a particular<br>a list. This method checks the seement in sequence until the is a sequential<br>.h element with of the<br>Line<br>met<br>valu<br>eacl nis a sequential<br>.<br>.<br>.<br>ch element with

**desired element is found or the list is exhausted. In this searching algorithm, list need not be**  ww.Padasalai.<br>Networks<br>Networks and the ww.Padasalai.<br>Networks<br>Networks and the state of the state of the state of the state of the state of the state of the state of the s

**ordered.** 

**Pseudo code**  www.seard<br>Pseu<br>Trave www.ceal<br>Pada<br>Padasa<br>Tradasa

**Traverse the array using for loop**  www.wadasalaign.code<br>Code<br>ethe array using for loop<br>Mension commons the femal and ing algorithm, list need not be<br>d.<br>se the array using for loop

**In every iteration, compare the target search key value with the current value of the list.** 

**If the values match, display the current index and value of the array**  If the<br>the a<br>If the<br>eleme rom varas of the neth<br>alues match, display the current ir<br>values do not match, move on to th<br>t. If no match is found, **x** and value of<br>ext array www.<br>
If the<br>
If the<br>
elen ex and value of<br>next array

**If the values do not match, move on to the next array element. If no match is found,** 

**display the search element not found.** 

**To search the number 25 in the array given below, linear search will go step by step in**  rch the number 25 in the array give<br>will go step by step in<br>ential order starting from the first or<br>pray if the search element is below, linear<br>ment in the below, linear<br>
Padasa in the

**a sequential order starting from the first element in the given array if the search element is**  To se<br>seard<br>a seq<br>giver To s<br>seal<br>a se<br>give

**found that index is returned otherwise the search is continued till the last index of the array.** 

**In this example number 25 is found at index number 3.** 

**35. a) Discuss in details about Tokens in Python** 

**Python breaks each logical line into a sequence of elementary lexical components known as Tokens.**  conu<br>In thi<br>35. a)<br>Pytho<br>elem red till the last index of the array.<br>Example number 25 is found at inc<br>Discuss in details about Tokens in<br>breaks each logical line into a seq<br>tary lexical components known as number 3.<br>thon<br>nce of<br>pkens. con<br>In th<br>35.<br>Pyth<br>elen **x** number 3.<br>ython<br>ence of<br>okens.

**The normal token types are** 

- **1) Identifiers,**
- **2) Keywords,**
- **3) Operators,**  1) Ide<br>2) Ke<br>3) Op<br>4) De 1) Ic<br>2) K<br>3) O<br>4) D
- **4) Delimiters and**  Fiers,<br>prds,<br>iters and tifiers,<br>words,<br>rators,<br>niters and
	- **5) Literals.**
	- **1. Identifiers**

**An Identifier is a name used to identify a variable, function, class, module or object.**  mple number 25 is found at index number 3.<br>
signs in details about Tokens in Python<br>
aks each logical line into a sequence of<br>
lexical components known as Tokens.<br>
token types are<br>
s,<br>
s,<br>
s,<br>
s,<br>
s,<br>
s and<br>
s<br>
into a vari 1. Ide<br>An Id<br>Class<br>Valid tifiers<br>ntifier is a name used to identify a<br>module or object.<br>Sum, total\_marks, regno, num1 iable, function,<br>Networks 1. Id<br>
1. Id<br>
2. An I<br>
2. Clas<br>
2. Vali wata a material and the set of the set of the set of the set of the set of the set of the set of the set of the set of the set of the set of the set of the set of the set of the set of the set of the set of the set of the

**Valid: Sum, total\_marks, regno, num1** 

**Invalid : 2Name, name\$, total-mark, continue**

**Keywords :** 

**Keywords are special words used by Python interpreter to recognize the structure of program.**  Keyw<br>Reyw<br>Padas th<br>As th rds :<br>rds are special words used by Pyt<br>ize the structure of program.<br>se words have specific meaning fo<br>be used for anv other purpose. water interpreter to<br>Madasarter interpreter, they Key<br>Key<br>recd<br>As t<br>can on interpreter to<br>interpreter, they

**As these words have specific meaning for interpreter, they cannot be used for any other purpose.** 

**Example: if , for, while, false , true** 

## **3 . Operators:**

**In computer programming languages operators are special symbols which represent**  3 . O<sub>l</sub><br>In co<br>symk<br>comp rators:<br>puter programming languages ope<br>ls which represent<br>tations, conditional matching etc. ors are special<br>expecial<br>expeciency value of an 3 . C<br>In c<br>sym<br>com **Example 18 Sepecial**<br>Net value of an

**computations, conditional matching etc. The value of an operator used is called operands. Operators** 

are categorized as Arithmetic, Relational, Logical,<br>
Assignment etc. Value and variables when used<br>
with operator are known as operands.<br>
4. Delimiters<br>
Puthen uses the symbols and symbol combination **Assignment etc. Value and variables when used**  are c<br>Assig<br>with<br>4. De waised<br>www.padasalai.net<br>inations.cs are<br>Ass<br>with<br>4. D ogical,<br>used<br>hinations of

**with operator are known as operands.**

### **4. Delimiters**

**Python uses the symbols and symbol combinations as delimiters in expressions, lists, dictionaries**  ized as Arithmetic, Relational, Logical,<br>
t etc. Value and variables when used<br>
or are known as operands.<br>
s<br>
s the symbols and symbol combinations as<br>
n expressions, lists, dictionaries<br>
. (, ), {, }, [, ], , ,= and so on

**and strings. ( , ) , { , }, [ , ], , ,= and so on.** 

**5. Literals** 

**Literal is a raw data given in a variable or constant. In Python, there are various types of**  and s<br>5. Lit<br>Litera<br>Pytho ings. ( , ) , { , }, [ , ], , ,= and so on.<br>als<br>is a raw data given in a variable or<br>, there are various types of www.padasalai.<br>Netai<br>Netai and<br>5. Lite<br>Pyth www.<br>Networks.com<br>Networks.com<br>Networks.com

**literals.** 

**1) Numeric 2) String 3) Boolean** 

**35 b) Explain the following built-in function.** 1) Nu<br>35 b)<br>i)id ii<br>Func eric 2) String 3) Boolean<br>xplain the following built-in functid<br>chr() iii) round() iv) type() v) pow()<br>on Description Syntax Example 1) N<br>35 b<br>i)id<br>Fun ww.Padasalai.<br>Networks in the state of the state of the state of the state of the state of the state of the state of the sta<br>Networks in the state of the state of the state of the state of the state of the state of the sta

**i)id ii) chr() iii) round() iv) type() v) pow()** 

**Function Description Syntax Example** 

**id() id( ) Return the "identity" of an object. i.e.** 

the address of the object in memory<br>
id (object) x=15 y='a'<br>
print ('address of x is :',id (x))<br>
Output: the a<br>id (ok<br>print<br>Outp ess of the object in memory<br>:t) x=15 y='a'<br>ddress of x is :',id (x)) the<br>id (d<br>prin<br>Out<sub>l</sub>

**id (object) x=15 y='a'** 

**print ('address of x is :',id (x))** 

**Output:** 

**address of x is : 1357486752**

**chr() Returns the ASCII value for the given Unicode character. This function is inverse of chr() function chr (i) c=65 d=43 print (chr (c)) prin t(chr (d)) Output: A +**  prin t(chr (d))<br>prin t(chr (d))<br>Output: A<br>round() Returns the nearest integer to its input. 1. **First argument (number) is used to specify the value to be rounded. round (number [,ndigits]) x= 17.9 print ('x value is rounded to', round (x)) Output: x value is rounded to 18 18.0 type() Returns the type of object for the given single object. type (object) x= 15.2 print (type (x)) Output: <class 'float'>**  (a)<br>
wrns the nearest integer to its input. 1.<br>
where the rounded.<br>
we is rounded to the rounded to the simulation of the simulation<br>
wunded to 18<br>
and the type of object for the given<br>
the type of object for the given<br>
th chr()<br>Unico<br>of ch<br>chr (i eturns the ASCII value for the give<br>e character. This function is inver<br>function<br>:=65 d=43 print<br>print<br>Outp<br>+<br>round www.Padasalai.Net the v<br>round<br>[,ndig<br>x= 17 www.channel.com<br>
e to be rounded.<br>
umber<br>
D round<br>
Outp<br>
x valu<br>
18.0 where it cannot be a constant of the contract of the contract of the contract of the contract of the contract of the contract of the contract of the contract of the contract of the contract of the contract of the contract single<br>type<br>print<br>Outp bject.<br>ject) x= 15.2<br>pe (x)) Chr<br>Unic<br>Of C www.Padasalai.Net prin<br>Prin<br>Out<br>+<br>Pout in (c))<br>hr (d))<br>: A<br>. Returns the nearest integer to it www.Padasalai.Net  $\begin{aligned} \text{the} \\ \text{rou} \\ \text{[,nd]} \\ \text{x= 1} \end{aligned}$ www.community.com<br>www.community.com<br>www.community.com<br>www.community.com<br>and the community<br>of the community<br>of the community of the community<br>of the community of the community<br>of the community of the community of the commun mada<br>| roul<br>| Out<br>| x va<br>| 18.0  $(x)$ <br>(x))<br>is rounded to 18 sing<br>sing<br>type<br>prin<br>Out www.commerce.gpc.composition.inc<br>bject) x= 15.2<br>ype (x))<br>: ww.<br>Networks.com<br>Networks.com

**36. a) What is Nested Tuple? Explain with an example.** 

**In Python, a tuple can be defined inside another tuple; called Nested tuple. In a nested tuple,**  36. a)<br>In Py<br>called<br>each Vhat is Nested Tuple? Explain with<br>on, a tuple can be defined inside a<br>Nested tuple. In a nested tuple,<br>iple is considered as an element. 1 of example.<br>Water tuple;<br>Net loop will 36.<br>In P<br>calle<br>eacl in example.<br>other tuple;<br>e for loop will

**each tuple is considered as an element. The for loop will be useful to access all the elements in a** 

**nested tuple.** 

**Example:** 

```
Toppers = (("Vinodini", "XII-F", 98.7), ("Soundarya", "XII-
                                     H", 97.5), 
 meste<br>Exam<br>Topp<br>H", 9
                                               || tuple.<br>|| e:<br>| s = (("Vinodini", "XII-F", 98.7), ("So<br>|-<br>| "YILE" 05.3), ("Sojeri", "YILG"
                                                                                               www.Padasalai.Net
mest<br>Exa<br>Top<br>H", !
                                                                                              www.cadasalai.com<br>Networkship<br>Networkship
```
**("Tharani", "XII-F", 95.3), ("Saisri", "XII-G", 93.8))** 

**for i in Toppers:** 

**print(i)**  ww.print<br>Print<br>Court<br>Cadas ior<br>| prin<br>| Out<br>| Cadas

**Output:** 

```
('Vinodini', 'XII-F', 98.7) 
              oppers.<br>ai', 'XII-F', 98.7)<br>arvet 'YII-H', 97.5)
            Toppers:<br>|:<br>|ini', 'XII-F', 98.7)<br>|arvel 'YII-H', 97.5)
```
**('Soundarya', 'XII-H', 97.5)** 

**('Tharani', 'XII-F', 95.3)** 

**('Saisri', 'XII-G', 93.8)**

**36 b) Explain the different types of relationship mapping.**   $(3a)$ <br> $(3a)$ <br> $(36 b)$ <br> $(1, 0)$ <br> $(1, 0)$ www.padasalain.com<br>
whis in the different types of relation<br>
to-One Relationship:<br>
to-One Relationship and entity is hip mapping.<br>ated with only  $(1)$ <br> $(5a$ <br> $36 b$ <br> $1. 0$ with an allotted with an allotted with a polytopulation and the set of the set of the set of the set of the set of the set of the set of the set of the set of the set of the set of the set of the set of the set of the set

**1. One-to-One Relationship:** 

**In One-to-One Relationship, one entity is related with only one other**  e.<br>("Vinodini", "XII-F", 98.7), ("Soundarya", "XI<br>"XII-F", 95.3), ("Saisri", "XII-G", 93.8))<br>pers:<br>"XII-F", 98.7)<br>"XII-F", 95.3)<br>KII-F", 95.3)<br>I-G', 93.8)<br>in the different types of relationship mappin<br>me Relationship:<br>"Me

**entity. One row in a table is linked with only one row in another table**  entit<sub>)</sub><br>anoth<br>and **v**<br>For e One row in a table is linked with or<br>r table<br>:e versa.<br>Imple: A student can have only on one row in<br>xam number enti<br>ano<br>and<br>For y one row in<br>exam number

**and vice versa.** 

**For example: A student can have only one exam number**

**2. One-to-Many Relationship** 

**In One-to-Many relationship, one entity is related to many other In On<br>
other<br>
entiti<br>
table** t<mark>o-Many relationship, one entity is:</mark><br>۵. One row in a table A is linked to:<br>۱, lated to many<br>ny rows in a ln O<br>اothe<br>enti<br>tabl elated to many<br>any rows in a

**entities. One row in a table A is linked to many rows in a table B,** 

**but one row in a table B is linked to only one row in table A.**

**3. Many-to-One Relationship** 

**In Many-to-One Relationship, many entities can be related with only one in the other entity.**  One Relationship<br>One Relationship, many entities can be rela<br>ne in the other entity.<br>e: A number of staff members working in or<br>t. Multiple rows in staff members table is rel<br>ne row in Department table.<br>Many Relationship<br>m A.<br>3. Ma<br>In Ma<br>with **uxtilists**<br>Wike Chinama<br>Wike the School of Staff Mambers<br>Wike the Manusher of Staff Mambers<br>Wike the Mamber of Staff Mambers www.Padasalai.Net A.<br>3. M<br>In M<br>with was a can be related

**For example: A number of staff members working in one** 

**Department. Multiple rows in staff members table is related with only one row in Department table.**  rable is related.<br>Networks<br>and the control of the control of the control of the control of the control of the control of the control of the control of the control of the control of the control of the control of the control s table is related.<br>Multiple.

**4. Many-to-Many Relationship** 

**A many-to-many relationship occurs when multiple records in a**  Mith<br>With<br>4. Mada<br>12. Mada<br>12. Mada ment. wuitipie rows in stair memod<br>ly one row in Department table.<br>y-to-Many Relationship<br>y-to-many relationship occurs whe<br>s in a Dep<br>With<br>4. M<br>A m<br>reco

**table are associated with multiple records in another table.** 

**Example: Customers and Product Customers can purchase**  Exam<br>purcl<br>vario<br>custo **Ie: Customers and Product Custor<br>se<br>i products and Products can be put<br>ners** Exa<br>puro<br>vari<br>cus

**various products and Products can be purchased by many**  s can<br>nased by many www.chased by many<br>whased by many

**customers**

**37 a) Write the syntax for getopt() and explain its arguments and return values.**  37 a)<br>argui<br>The g<br>comr Trite the syntax for getopt() and exents and return values.<br>Nept module of Python helps you t<br>Ind-line options and arguments. Tl 37 a<br>argu<br>The<br>com

**The getopt module of Python helps you to parse (split) command-line options and arguments. This**  in its<br>arse (split) ain its<br>parse (split)<br>s

**module provides two functions to enable command-line argument parsing.** 

#### **getopt.getopt method**

**This method parses command-line options and parameter list. Following is the syntax for this**  argur<br>getop<br>This<br>list. F ent parsing.<br>getopt method<br>ethod parses command-line optior<br>llowing is the syntax for this www.padasalai.<br>Netaina parameter argu<br>getc<br>This<br>list. www.padasalai.<br>Networks and parameter

**method − ,** 

```
<opts>,<args>=getopt.getopt(argv, options, 
                                                 [long_options]) 
  words<br>Padasal<br>Padasala<br>Padasala<br>Padasala
                                                              xargs>=getopt.getopt(argv, option<br>ptions])<br>the detail of the parameters<br>This is the argument list of values
www.<br>Padasalair<br>Padasalair<br>Padasalair
```
**Here is the detail of the parameters** 

**argv − This is the argument list of values to be parsed (splited). In our program the complete command will**  www.padasalai.<br>Netaasalain.net<br>Netaasalain.net water<br>were particular to the particular set of the particular to the particular to the set of the set of the set of the set of the set of the set of the set of the set of the set of the set of the set of the set of the set

**be passed as a list.** 

**options − This is string of option letters that the Python program recognize as, for input or for output, with**  the Python<br>t, with<br>n (:). Here it the Python<br>ut, with<br>lon (:). Here

```
options (like 'i' or 'o') that followed by a colon (:). Here 
                                                                         colon is used to denote the mode. 
                                                                                                      pt method<br>
of parses command-line options and paramet<br>
ing is the syntax for this<br>
gs>=getopt.getopt(argv, options,<br>
ins])<br>
detail of the parameters<br>
is the argument list of values to be parsed<br>
our program the complete co
   be pa<br>optio<br>progl<br>optio<br>color
                                                                                           sed as a list.<br>
s – This is string of option letters t<br>
m recognize as, for input or for ou<br>
s (like 'i' or 'o') that followed by a c<br>
s used to denote the mode.
be p<br>opti<br>prog<br>opti<br>colc
```
**long\_options −This parameter is passed with a list of strings. Argument of Long options should be followed** 

**by an equal sign ('='). In our program the C++ file name will be passed as string and 'i' also will be passed**  string<br>by ar<br>be pa<br>along . Argument of Long options shoul<br>|qual sign ('='). In our program the<br>|sed as string and 'i' also will be pa<br>|vith to indicate it as the input file. e followed<br>+ file name will<br>ed www.trin<br>hy a<br>be padasalaid<br>alor be followed<br>++ file name will<br>sed

**along with to indicate it as the input file.** 

**getopt() method returns value consisting of two elements. Each of these values are stored separately in two**  getop<br>Each<br>differ ) method returns value consisting<br>f these values are stored separate<br>nt list (arrays) opts and args .Opts two elements.<br>n two<br>ntains list of **water**<br>Eac<br>**diffe Samuel Startus Separator**<br>in two<br>**Padasa Startus Startus Startus Startus** 

**different list (arrays) opts and args .Opts contains list of splitted strings like mode, path and args contains** 

**any string if at all not splitted because of wrong path or mode. args will be an empty array if there is no error**  any s<br>mode<br>in sp<br>For e<br>the C ing if at all not splitted because of<br>args will be an empty array if there<br>ting strings by getopt().<br>⊾mple The Python code which is g<br>⊦ file p4 in command line will have any<br>mod<br>in s<br>For<br>the rong path or<br>s no error<br>ng to execute<br>ne

**in splitting strings by getopt().** 

**For example The Python code which is going to execute the C++ file p4 in command line will have the**  r at all not splitted because or wrong path o<br>will be an empty array if there is no error<br>strings by getopt().<br>P The Python code which is going to execut<br>p4 in command line will have the<br>thod like the following one.<br>= geto ong path or<br>no error<br>g to execute<br>e

**getopt() method like the following one.** 

**opts, args = getopt.getopt (argv, "i:",['ifile='])** 

**where opts contains [('-i', 'c:\\pyprg\\p4')]**  rgs = getopt.getopt (argv, "i:",['ifile<br>ppts contains [('-i', 'c:\\pyprg\\p4')]<br>ion nothing but mode should be fo<br>rg\\p4' value nothing but the abso

**-i :- option nothing but mode should be followed by :**  opts,<br>
wher<br>
-i :- o<br>
'c:\\p opts<br>
whe<br>
-i :-<br>
'c:\\

**'c:\\pyprg\\p4' value nothing but the absolute path of C++ file.**  )<br>wed by :<br>e path of C++ ))<br>owed by :<br>te path of C++

**In our examples since the entire command line commands are parsed and no leftover argument, the second**  ine commands<br>cond<br>played using line commands<br>econd<br>splayed using<br>|.

**argument args will be empty []. If args is displayed using print() command it displays the output as [].**  ln ou<br>are p<br>argun<br>print( examples since the entire comman<br>sed and no leftover argument, the<br>ent args will be empty []. If args is<br>command it displays the output as ln o<br>are<br>argu<br>prin

**>>>print(args)** 

**[]** ww.Padasalai.<br>Networks w.<br>Networks<br>Networks

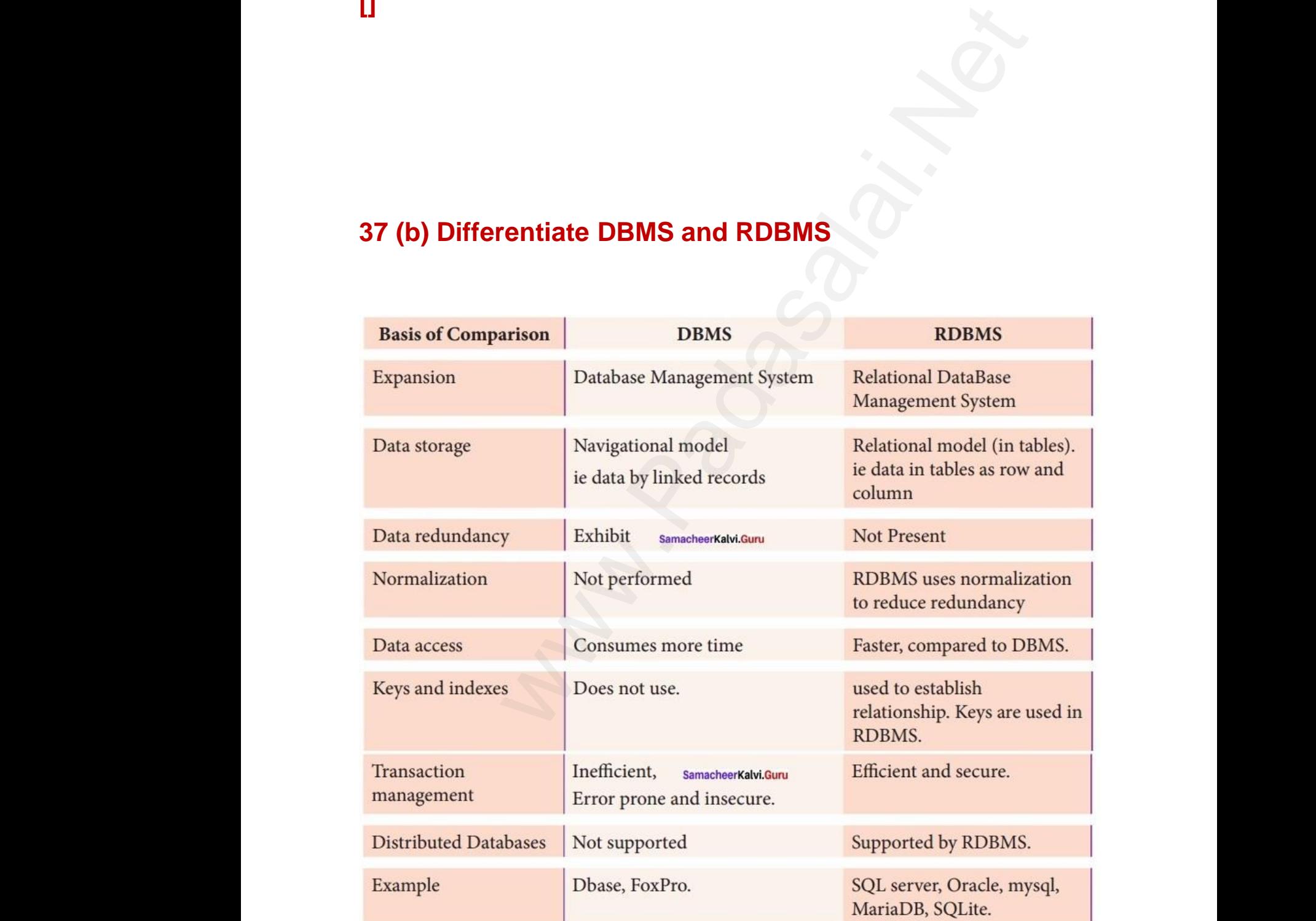

# **38 (a) key difference between bar chart and histogram**  www.padasalai.<br>Networkship<br>Networkship www.padasalai.<br>Networkship<br>Networkship

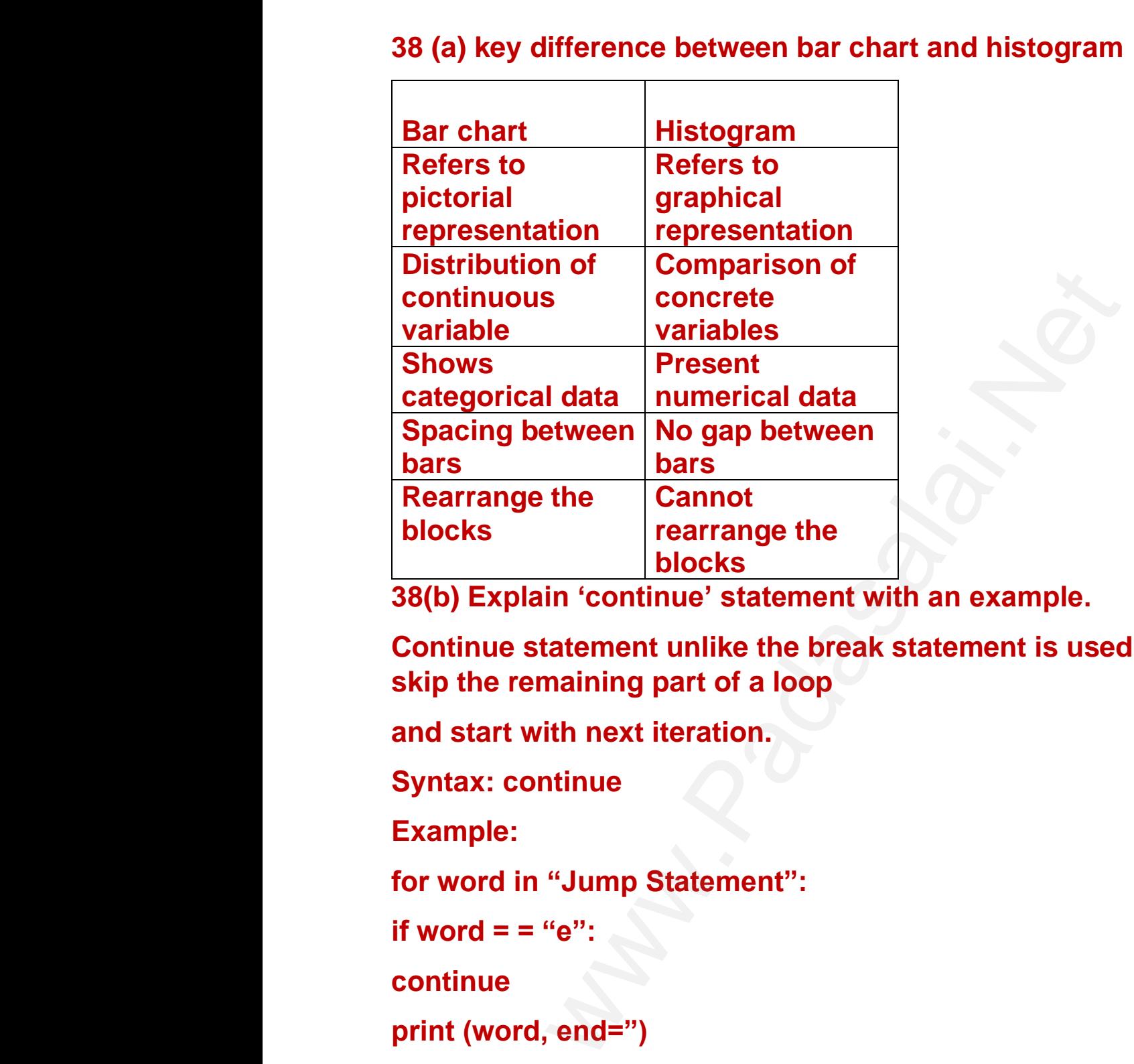

**38(b) Explain 'continue' statement with an example.** 

**Continue statement unlike the break statement is used to skip the remaining part of a loop**  xample.<br>ent is used to www.<br>example.<br>nent is used to

**and start with next iteration.** 

**Syntax: continue**

**Example:** 

**for word in "Jump Statement":**  e:<br>
le:<br>
d in "Jump Statement":<br>
= = "e":

**if word = = "** $e$ **":** Synta<br>Exan<br>for w<br>if wo Syn<br>Exa<br>for ۱<br>if w

**continue** 

**print (word, end=")** 

**print ("\n End of the program")**  prd, end=")<br>n End of the program")<br>atement vord, end=")<br>\n End of the program")<br>:<br>}tatement

**Output:** 

**Jump Statement**  print<br>print<br>Outp<br>Jump prin<br>prin<br>Out<br>Jum

**End of the program**